# NAG Library Routine Document

# G02QGF

<span id="page-0-0"></span>Note: before using this routine, please read the Users' Note for your implementation to check the interpretation of bold italicised terms and other implementation-dependent details.

Note: this routine uses **optional parameters** to define choices in the problem specification and in the details of the algorithm. If you wish to use default settings for all of the optional parameters, you need only read Sections 1 to [10](#page-9-0) of this document. If, however, you wish to reset some or all of the settings please refer to [Section 11](#page-15-0) for a detailed description of the algorithm, to [Section 12](#page-18-0) for a detailed description of the specification of the optional parameters and to [Section 13](#page-22-0) for a detailed description of the monitoring information produced by the routine.

# 1 Purpose

G02QGF performs a multiple linear quantile regression. Parameter estimates and, if required, confidence limits, covariance matrices and residuals are calculated. G02QGF may be used to perform a weighted quantile regression. A simplified interface for G02QGF is provided by G02QFF.

# 2 Specification

SUBROUTINE G02QGF [\(SORDER, INTCPT](#page-2-0), [WEIGHT](#page-2-0), [N, M](#page-3-0), [DAT, LDDAT, ISX](#page-3-0), [IP,](#page-3-0) [Y](#page-4-0), [WT](#page-4-0), [NTAU, TAU, DF, B](#page-4-0), [BL](#page-5-0), [BU](#page-5-0), [CH](#page-5-0), [RES,](#page-5-0) [IOPTS, OPTS](#page-6-0), [STATE](#page-6-0), [INFO, IFAIL](#page-6-0)) & & INTEGER SORDER, N, M, LDDAT, ISX(M), IP, NTAU, IOPTS(\*), STATE(\*), INFO(NTAU), IFAIL & REAL (KIND=nag\_wp) DAT(LDDAT,\*), Y(N), WT(\*), TAU(NTAU), DF, B(IP,NTAU), BL(IP,\*), BU(IP,\*), CH(IP,IP,\*),  $\mathsf{RES}\left(\,\mathsf{N}\, ,\,^\star\,\right)$  ,  $\;\mathsf{OPT}\mathsf{S}\left(\,\mathsf{*}\,\right)$ & & CHARACTER(1) INTCPT, WEIGHT

# 3 Description

Given a vector of *n* observed values,  $y = \{y_i : i = 1, 2, ..., n\}$ , an  $n \times p$  design matrix X, a column<br>vector x of length *n* holding the *i*th row of X and a quantile  $\tau \in (0, 1)$ . G02OGE estimates the vector, x, of length p holding the *i*th row of X and a quantile  $\tau \in (0,1)$ , G02QGF estimates the n-element vector  $\beta$  as the solution to p-element vector  $\beta$  as the solution to

$$
\underset{\beta \in \mathbb{R}^p}{\text{minimize}} \sum_{i=1}^n \rho_{\tau} (y_i - x_i^{\text{T}} \beta) \tag{1}
$$

where  $\rho_{\tau}$  is the piecewise linear loss function  $\rho_{\tau}(z) = z(\tau - I(z < 0))$ , and  $I(z < 0)$  is an indicator function taking the value 1 if  $z < 0$  and 0 otherwise. Weights can be incorporated by replacing X and u function taking the value 1 if  $z < 0$  and 0 otherwise. Weights can be incorporated by replacing X and y with WX and Wy respectively, where W is an  $n \times n$  diagonal matrix. Observations with zero weights can either be included or excluded from the analysis: this is in contrast to least squares regression can either be included or excluded from the analysis; this is in contrast to least squares regression where such observations do not contribute to the objective function and are therefore always dropped.

G02QGF uses the interior point algorithm of [Portnoy and Koenker \(1997\)](#page-2-0), described briefly in [Section 11,](#page-15-0) to obtain the parameter estimates  $\hat{\beta}$ , for a given value of  $\tau$ .

Under the assumption of Normally distributed errors, [Koenker \(2005\)](#page-2-0) shows that the limiting covariance matrix of  $\hat{\beta} - \beta$  has the form

$$
\Sigma = \frac{\tau (1 - \tau)}{n} H_n^{-1} J_n H_n^{-1}
$$

where  $J_n = n^{-1}$  $\sum_{i=1}^{n} x_i x_i^{\text{T}}$  and  $H_n$  is a function of  $\tau$ , as described below. Given an estimate of the covariance matrix,  $\hat{\Sigma}$ , lower  $(\hat{\beta}_L)$  and upper  $(\hat{\beta}_U)$  limits for an  $(100 \times \alpha)\%$  confidence interval can be calculated for each of the  $p$  parameters, via

$$
\hat{\beta}_{Li} = \hat{\beta}_i - t_{n-p,(1+\alpha)/2} \sqrt{\hat{\Sigma}_{ii}}, \hat{\beta}_{Ui} = \hat{\beta}_i + t_{n-p,(1+\alpha)/2} \sqrt{\hat{\Sigma}_{ii}}
$$

where  $t_{n-p,0.975}$  is the 97.5 percentile of the Student's t distribution with  $n - k$  degrees of freedom, where k is the rank of the cross-product matrix  $X<sup>T</sup>X$ .

Four methods for estimating the covariance matrix,  $\Sigma$ , are available:

(i) Independent, identically distributed (IID) errors

Under an assumption of IID errors the asymptotic relationship for  $\Sigma$  simplifies to

$$
\Sigma = \frac{\tau (1 - \tau)}{n} (s(\tau))^2 (X^{\mathsf{T}} X)^{-1}
$$

where s is the sparsity function. G02QGF estimates  $s(\tau)$  from the residuals,  $r_i = y_i - x_i^T \hat{\beta}$  and a handwidth b bandwidth  $h_n$ .

(ii) Powell Sandwich

[Powell \(1991\)](#page-2-0) suggested estimating the matrix  $H_n$  by a kernel estimator of the form

$$
\hat{H}_n = (nc_n)^{-1} \sum_{i=1}^n K\left(\frac{r_i}{c_n}\right) x_i x_i^{\mathrm{T}}
$$

where K is a kernel function and  $c_n$  satisfies  $\lim_{n\to\infty} c_n \to 0$  and  $\lim_{n\to\infty} \sqrt{n}c_n \to \infty$ . When the Powell<br>method is chosen. G02OGE uses a Goussian kernel (i.e.,  $K = \phi$ ) and sets method is chosen, G02QGF uses a Gaussian kernel (i.e.,  $K = \phi$ ) and sets

$$
c_n = \min(\sigma_r, (q_{r3} - q_{r1})/1.34) \times (\Phi^{-1}(\tau + h_n) - \Phi^{-1}(\tau - h_n))
$$

where  $h_n$  is a bandwidth,  $\sigma_r$ ,  $q_{r1}$  and  $q_{r3}$  are, respectively, the standard deviation and the 25% and 75% quantiles for the residuals,  $r_i$ .

(iii) Hendricks–Koenker Sandwich

[Koenker \(2005\)](#page-2-0) suggested estimating the matrix  $H_n$  using

$$
\hat{H}_n = n^{-1} \sum_{i=1}^n \left[ \frac{2h_n}{x_i^{\mathrm{T}} \left( \hat{\beta}(\tau + h_n) - \hat{\beta}(\tau - h_n) \right)} \right] x_i x_i^{\mathrm{T}}
$$

where  $h_n$  is a bandwidth and  $\hat{\beta}(\tau + h_n)$  denotes the parameter estimates obtained from a quantile regression using the  $(\tau + h_n)$ th quantile. Similarly with  $\hat{\beta}(\tau - h_n)$ .

(iv) Bootstrap

The last method uses bootstrapping to either estimate a covariance matrix or obtain confidence intervals for the parameter estimates directly. This method therefore does not assume Normally distributed errors. Samples of size n are taken from the paired data  $\{y_i, x_i\}$  (i.e., the independent and dependent variables are sampled together). A quantile regression is then fitted to each sample resulting in a series of bootstrap estimates for the model parameters,  $\beta$ . A covariance matrix can then be calculated directly from this series of values. Alternatively, confidence limits,  $\hat{\beta}_L$  and  $\hat{\beta}_U$ , can be obtained directly from the  $(1-\alpha)/2$  and  $(1+\alpha)/2$  sample quantiles of the bootstrap estimates.

Further details of the algorithms used to calculate the covariance matrices can be found in [Section 11.](#page-15-0)

All three asymptotic estimates of the covariance matrix require a bandwidth,  $h_n$ . Two alternative methods for determining this are provided:

#### <span id="page-2-0"></span>(i) Sheather–Hall

$$
h_n = \left(\frac{1.5(\Phi^{-1}(\alpha_b)\phi(\Phi^{-1}(\tau)))^2}{n(2\Phi^{-1}(\tau)+1)}\right)^{\frac{1}{3}}
$$

for a user-supplied value  $\alpha_b$ ,

(ii) Bofinger

$$
h_n = \left(\frac{4.5(\phi(\Phi^{-1}(\tau)))^4}{n(2\Phi^{-1}(\tau)+1)^2}\right)^{\frac{1}{5}}
$$

G02QGF allows optional arguments to be supplied via the [IOPTS](#page-6-0) and [OPTS](#page-6-0) arrays (see [Section 12](#page-18-0) for details of the available options). Prior to calling G02QGF the optional parameter arrays, [IOPTS](#page-6-0) and [OPTS](#page-6-0) must be initialized by calling  $G02ZKF$  with OPTSTR set to **Initialize** =  $G02OGF$  (see [Section 12](#page-18-0) for details on the available options). If bootstrap confidence limits are required ([Interval Method](#page-20-0)  $=$  BOOTSTRAP XY) then one of the random number initialization routines G05KFF (for a repeatable analysis) or G05KGF (for an unrepeatable analysis) must also have been previously called.

### 4 References

Koenker R (2005) Quantile Regression Econometric Society Monographs, Cambridge University Press, New York

Mehrotra S (1992) On the implementation of a primal-dual interior point method SIAM J. Optim. 2 575–601

Nocedal J and Wright S J (1999) Numerical Optimization Springer Series in Operations Research, Springer, New York

Portnoy S and Koenker R (1997) The Gaussian hare and the Laplacian tortoise: computability of squared-error versus absolute error estimators Statistical Science 4 279–300

Powell J L (1991) Estimation of monotonic regression models under quantile restrictions Nonparametric and Semiparametric Methods in Econometrics Cambridge University Press, Cambridge

# 5 Arguments

1: SORDER – INTEGER *Input* 

On entry: determines the storage order of variates supplied in [DAT.](#page-3-0)

Constraint: SORDER  $= 1$  or 2.

#### 2: INTCPT – CHARACTER(1) Input

On entry: indicates whether an intercept will be included in the model. The intercept is included by adding a column of ones as the first column in the design matrix, X.

 $INTCPT = 'Y'$ 

An intercept will be included in the model.

 $INTCPT = 'N'$ 

An intercept will not be included in the model.

*Constraint*:  $INTCPT = 'N'$  or  $'Y'$ .

3: WEIGHT – CHARACTER(1) Input

On entry: indicates if weights are to be used.

 $WEIGHT = 'W'$ 

A weighted regression model is fitted to the data using weights supplied in array [WT.](#page-4-0)

<span id="page-3-0"></span> $WEIGHT = 'U'$  $WEIGHT = 'U'$ 

An unweighted regression model is fitted to the data and array [WT](#page-4-0) is not referenced.

*Constraint*: [WEIGHT](#page-2-0) =  $'U'$  or  $'W'$ .

# 4: N – INTEGER Input

On entry: the total number of observations in the dataset. If no weights are supplied, or no zero weights are supplied or observations with zero weights are included in the model then  $N = n$ . Otherwise  $N = n+$  the number of observations with zero weights.

Constraint:  $N > 2$ .

#### 5:  $M - INTEGR$  Input

On entry: m, the total number of variates in the dataset.

Constraint:  $M > 0$ .

# 6:  $DATA(LDDAT, *) - REAL (KIND=nag wp) array$  Input

Note: the second dimension of the array DAT must be at least M if [SORDER](#page-2-0)  $= 1$  and at least N if [SORDER](#page-2-0)  $= 2$ .

On entry: the ith value for the jth variate, for  $i = 1, 2, \ldots, N$  and  $j = 1, 2, \ldots, M$ , must be supplied in

 $DATA(i, i)$  if [SORDER](#page-2-0) = 1, and

 $DATA(i, i)$  if [SORDER](#page-2-0) = 2.

The design matrix X is constructed from DAT, ISX and [INTCPT.](#page-2-0)

7: LDDAT – INTEGER Input

On entry: the first dimension of the array DAT as declared in the (sub)program from which G02QGF is called.

Constraints:

if [SORDER](#page-2-0)  $= 1$ , LDDAT  $> N$ : otherwise  $LDDATA > M$ .

#### 8:  $ISX(M)$  – INTEGER array Input

On entry: indicates which independent variables are to be included in the model.

 $ISX(j) = 0$ 

The jth variate, supplied in DAT, is not included in the regression model.

 $ISX(i) = 1$ 

The jth variate, supplied in DAT, is included in the regression model.

Constraints:

ISX $(j) = 0$  or 1, for  $j = 1, 2, ..., M$ ; if  $\overline{INTCPT} = 'Y'$ , exactly  $\overline{IP} - 1$  values of ISX must be set to 1; if [INTCPT](#page-2-0) = 'N', exactly IP values of ISX must be set to 1.

#### 9: IP – INTEGER Input

On entry:  $p$ , the number of independent variables in the model, including the intercept, see [INTCPT,](#page-2-0) if present.

Constraints:

 $1 \leq IP \leq N$ : if [INTCPT](#page-2-0) = 'Y',  $1 \le IP \le M + 1$ ; if [INTCPT](#page-2-0) = 'N',  $1 \le IP \le M$ .

<span id="page-4-0"></span>10:  $Y(N)$  $Y(N)$  $Y(N)$  – REAL (KIND=nag wp) array Input

On entry: y, the observations on the dependent variable.

11:  $WT(*) - REAL (KIND = nag)$  array Input

Note: the dimension of the array WT must be at least [N](#page-3-0) if [WEIGHT](#page-2-0) = 'W'.

On entry: if [WEIGHT](#page-2-0) = 'W'. WT must contain the diagonal elements of the weight matrix W. Otherwise WT is not referenced.

When

#### [Drop Zero Weights](#page-20-0)  $=$  YES

If  $WT(i) = 0.0$ , the *i*th observation is not included in the model, in which case the effective number of observations,  $n$ , is the number of observations with nonzero weights. If [Return Residuals](#page-22-0)  $=$  YES, the values of [RES](#page-5-0) will be set to zero for observations with zero weights.

#### [Drop Zero Weights](#page-20-0)  $=$  NO

All observations are included in the model and the effective number of observations is [N,](#page-3-0) i.e.,  $n = N$  $n = N$ .

Constraints:

If [WEIGHT](#page-2-0) = 'W',  $WT(i) \geq 0.0$ , for  $i = 1, 2, ..., N$ ; The effective number of observations  $> 2$ .

#### 12: NTAU – INTEGER *Input*

On entry: the number of quantiles of interest.

Constraint: NTAU  $\geq$  1.

13:  $TAU(NTAU) - REAL (KIND = nag \, wp)$  array Input

On entry: the vector of quantiles of interest. A separate model is fitted to each quantile.

Constraint:  $\sqrt{\epsilon}$  < TAU(j) < 1 -  $\sqrt{\epsilon}$  where  $\epsilon$  is the *machine precision* returned by X02AJF, for  $i - 1, 2$  $j = 1, 2, ..., NTAU$ .

14: DF – REAL (KIND=nag wp) Output

On exit: the degrees of freedom given by  $n - k$ , where n is the effective number of observations and k is the rank of the cross-product matrix  $X<sup>T</sup>X$ .

#### 15:  $B(\text{IP}, \text{NTAU}) - \text{REAL}$  $B(\text{IP}, \text{NTAU}) - \text{REAL}$  $B(\text{IP}, \text{NTAU}) - \text{REAL}$  (KIND=nag\_wp) array Input/Output Input/Output

*On entry*: if **[Calculate Initial Values](#page-20-0)** = NO,  $B(i, l)$  must hold an initial estimates for  $\hat{\beta}_i$ , for  $i = 1, 2$  **IP** and  $l = 1, 2$  **NTAIL if Calculate Initial Values** = YES, B need not be set  $i = 1, 2, \ldots, \text{IP}$  $i = 1, 2, \ldots, \text{IP}$  $i = 1, 2, \ldots, \text{IP}$  and  $l = 1, 2, \ldots, \text{NTAU}$ . If **[Calculate Initial Values](#page-20-0)** = YES, B need not be set.

On exit:  $B(i, l)$ , for  $i = 1, 2, \ldots, I$ P, contains the estimates of the parameters of the regression model,  $\hat{\beta}$ , estimated for  $\tau = \text{TAU}(l)$ .

If [INTCPT](#page-2-0) = 'Y', B(1, l) will contain the estimate corresponding to the intercept and B(i + 1, l) will contain the coefficient of the jth variate contained in [DAT,](#page-3-0) where  $ISX(j)$  is the *i*th nonzero value in the array [ISX.](#page-3-0)

If [INTCPT](#page-2-0) = 'N',  $B(i, l)$  will contain the coefficient of the *j*th variate contained in [DAT,](#page-3-0) where  $ISX(j)$  $ISX(j)$  is the *i*th nonzero value in the array [ISX.](#page-3-0)

<span id="page-5-0"></span>16:  $BL(\text{IP},*)$  $BL(\text{IP},*)$  $BL(\text{IP},*)$  – REAL (KIND=nag\_wp) array  $Output$ 

Note: the second dimension of the array BL must be at least [NTAU](#page-4-0) if [Interval Method](#page-20-0)  $\neq$  NONE.

On exit: if **[Interval Method](#page-20-0)**  $\neq$  NONE, BL $(i, l)$  contains the lower limit of an  $(100 \times \alpha)$ %<br>confidence interval for B $(i, l)$  for  $i = 1, 2$  IP and  $l = 1, 2$  NTAII confidence interval for  $B(i, l)$ , for  $i = 1, 2, \ldots, IP$  $i = 1, 2, \ldots, IP$  and  $l = 1, 2, \ldots, NTAU$  $l = 1, 2, \ldots, NTAU$ .

If [Interval Method](#page-20-0)  $=$  NONE, BL is not referenced.

The method used for calculating the interval is controlled by the optional parameters [Interval](#page-20-0) [Method](#page-20-0) and [Bootstrap Interval Method](#page-20-0). The size of the interval,  $\alpha$ , is controlled by the optional parameter Signifi[cance Level](#page-22-0).

17:  $BU(\mathbb{IP},*) - REAL$  $BU(\mathbb{IP},*) - REAL$  $BU(\mathbb{IP},*) - REAL$  (KIND=nag\_wp) array Output Output

Note: the second dimension of the array BU must be at least [NTAU](#page-4-0) if [Interval Method](#page-20-0)  $\neq$  NONE.

On exit: if **[Interval Method](#page-20-0)**  $\neq$  NONE, BU $(i, l)$  contains the upper limit of an  $(100 \times \alpha)$ %<br>confidence interval for B $(i, l)$  for  $i = 1, 2$  IP and  $l = 1, 2$  NTAH confidence interval for  $B(i, l)$ , for  $i = 1, 2, \ldots, IP$  $i = 1, 2, \ldots, IP$  and  $l = 1, 2, \ldots, NTAU$  $l = 1, 2, \ldots, NTAU$ .

If [Interval Method](#page-20-0)  $=$  NONE, BU is not referenced.

The method used for calculating the interval is controlled by the optional parameters [Interval](#page-20-0) **[Method](#page-20-0)** and **[Bootstrap Interval Method](#page-20-0)**. The size of the interval,  $\alpha$  is controlled by the optional parameter Signifi[cance Level](#page-22-0).

18:  $CH/IP, IP, *)$  $CH/IP, IP, *)$  $CH/IP, IP, *)$  – REAL (KIND=nag wp) array Output

Note: the last dimension of the array CH must be at least [NTAU](#page-4-0) if [Interval Method](#page-20-0)  $\neq$  NONE and [Matrix Returned](#page-21-0) = COVARIANCE and at least [NTAU](#page-4-0) + 1 if [Interval Method](#page-20-0)  $\neq$  NONE,  $IID$  or BOOTSTRAP XY and **[Matrix Returned](#page-21-0)** =  $H$  INVERSE.

On exit: depending on the supplied optional parameters, CH will either not be referenced, hold an estimate of the upper triangular part of the covariance matrix,  $\Sigma$ , or an estimate of the upper triangular parts of  $nJ_n$  and  $n^{-1}H_n^{-1}$ .

If [Interval Method](#page-20-0) = NONE or [Matrix Returned](#page-21-0) = NONE, CH is not referenced.

If [Interval Method](#page-20-0)  $=$  BOOTSTRAP XY or IID and [Matrix Returned](#page-21-0)  $=$  H INVERSE, CH is not referenced.

Otherwise, for  $i, j = 1, 2, \ldots, \text{IP}, j \geq i$  $i, j = 1, 2, \ldots, \text{IP}, j \geq i$  $i, j = 1, 2, \ldots, \text{IP}, j \geq i$  and  $l = 1, 2, \ldots, \text{NTAU}$ :

If [Matrix Returned](#page-21-0) = COVARIANCE, CH $(i, j, l)$  holds an estimate of the covariance between  $B(i, l)$  and  $B(j, l)$ .

If **[Matrix Returned](#page-21-0)** = H INVERSE, CH $(i, j, 1)$  holds an estimate of the  $(i, j)$ th element of  $nJ_n$  and  $CH(i, j, l+1)$  holds an estimate of the  $(i, j)$ th element of  $n^{-1}H_n^{-1}$ , for  $\tau = TAI(l)$  $\tau = \text{TAU}(l).$  $\tau = \text{TAU}(l).$  $\tau = \text{TAU}(l).$ 

The method used for calculating  $\Sigma$  and  $H_n^{-1}$  is controlled by the optional parameter **[Interval](#page-20-0)** [Method](#page-20-0).

19:  $RES(N,*)$  $RES(N,*)$  $RES(N,*)$  – REAL (KIND=nag\_wp) array Output

Note: the second dimension of the array RES must be at least [NTAU](#page-4-0) if  $Return Residuals = YES.$  $Return Residuals = YES.$ 

On exit: if **[Return Residuals](#page-22-0)** = YES, RES $(i, l)$  holds the (weighted) residuals,  $r_i$ , for  $\tau = \text{TAU}(l)$  $\tau = \text{TAU}(l)$  $\tau = \text{TAU}(l)$ , for  $i = 1, 2, ..., N$  $i = 1, 2, ..., N$  and  $l = 1, 2, ..., N \text{TAU}$ .

If [WEIGHT](#page-2-0) = 'W' and **[Drop Zero Weights](#page-20-0)** = YES, the value of RES will be set to zero for observations with zero weights.

If [Return Residuals](#page-22-0)  $= NO$ , RES is not referenced.

<span id="page-6-0"></span>20: IOPTS(\*) – INTEGER array Communication Array

Note: the dimension of this array is dictated by the requirements of associated functions that must have been previously called. This array must be the same array passed as argument IOPTS in the previous call to G02ZKF.

On entry: optional parameter array, as initialized by a call to G02ZKF.

### 21:  $OPTS(*)$  – REAL (KIND=nag wp) array Communication Array

Note: the dimension of this array is dictated by the requirements of associated functions that must have been previously called. This array must be the same array passed as argument OPTS in the previous call to G02ZKF.

On entry: optional parameter array, as initialized by a call to G02ZKF.

22: STATE(\*) – INTEGER array Communication Array

Note: the actual argument supplied must be the array STATE supplied to the initialization routines G05KFF or G05KGF.

The actual argument supplied must be the array STATE supplied to the initialization routines G05KFF or G05KGF.

If [Interval Method](#page-20-0)  $=$  BOOTSTRAP XY, STATE contains information about the selected random number generator. Otherwise STATE is not referenced.

# 23: INFO $(NTAU)$  $(NTAU)$  $(NTAU)$  – INTEGER array  $Output$

On exit: INFO $(i)$  holds additional information concerning the model fitting and confidence limit calculations when  $\tau = \text{TAU}(i)$  $\tau = \text{TAU}(i)$  $\tau = \text{TAU}(i)$ .

# Code Warning

0 Model fitted and confidence limits (if requested) calculated successfully

- 1 The routine did not converge. The returned values are based on the estimate at the last iteration. Try increasing [Iteration Limit](#page-21-0) whilst calculating the parameter estimates or relaxing the definition of convergence by increasing [Tolerance](#page-22-0).
- 2 A singular matrix was encountered during the optimization. The model was not fitted for this value of  $\tau$ .
- 4 Some truncation occurred whilst calculating the confidence limits for this value of  $\tau$ . See [Section 11](#page-15-0) for details. The returned upper and lower limits may be narrower than specified.
- 8 The routine did not converge whilst calculating the confidence limits. The returned limits are based on the estimate at the last iteration. Try increasing [Iteration Limit](#page-21-0).
- 16 Confidence limits for this value of  $\tau$  could not be calculated. The returned upper and lower limits are set to a large positive and large negative value respectively as defined by the optional parameter **[Big](#page-19-0).**

It is possible for multiple warnings to be applicable to a single model. In these cases the value returned in INFO is the sum of the corresponding individual nonzero warning codes.

# 24: IFAIL – INTEGER *Input/Output*

On entry: IFAIL must be set to  $0$ ,  $-1$  or 1. If you are unfamiliar with this argument you should refer to Section 3.4 in How to Use the NAG Library and its Documentation for details.

For environments where it might be inappropriate to halt program execution when an error is detected, the value  $-1$  or 1 is recommended. If the output of error messages is undesirable, then the value 1 is recommended. Otherwise, if you are not familiar with this argument, the recommended value is 0. When the value  $-1$  or 1 is used it is essential to test the value of IFAIL on exit.

On exit: IFAIL  $= 0$  $= 0$  unless the routine detects an error or a warning has been flagged (see [Section 6\)](#page-7-0).

# <span id="page-7-0"></span>6 Error Indicators and Warnings

If on entry [IFAIL](#page-6-0)  $= 0$  or  $-1$ , explanatory error messages are output on the current error message unit (as defined by X04AAF).

Errors or warnings detected by the routine:

 $IFAIL = 11$  $IFAIL = 11$ 

On entry, [SORDER](#page-2-0) =  $\langle value \rangle$ . Constraint: [SORDER](#page-2-0)  $= 1$  or 2.

 $IFAIL = 21$  $IFAIL = 21$ 

On entry, [INTCPT](#page-2-0) =  $\langle value \rangle$  was an illegal value.

 $IFAIL = 31$  $IFAIL = 31$ 

On entry, [WEIGHT](#page-2-0) had an illegal value.

#### $IFAIL = 41$  $IFAIL = 41$

On entry,  $N = \langle value \rangle$ . Constraint:  $N \geq 2$ .

#### $IFAIL = 51$  $IFAIL = 51$

On entry,  $M = \langle value \rangle$ . Constraint:  $M > 0$ .

#### $IFAIL = 71$  $IFAIL = 71$

On entry, [LDDAT](#page-3-0) =  $\langle value \rangle$  and [N](#page-3-0) =  $\langle value \rangle$ . Constraint: [LDDAT](#page-3-0)  $\geq N$  $\geq N$ .

### $IFAIL = 72$  $IFAIL = 72$

On entry, [LDDAT](#page-3-0) =  $\langle value \rangle$  and [M](#page-3-0) =  $\langle value \rangle$ . Constraint:  $LDDATA > M$  $LDDATA > M$ .

### $IFAIL = 81$  $IFAIL = 81$

On entry,  $ISX(\langle value \rangle) = \langle value \rangle$ . Constraint:  $ISX(i) = 0$  or 1 for all *i*.

# $IFAIL = 91$  $IFAIL = 91$

On entry, [IP](#page-3-0) =  $\langle value \rangle$  and [N](#page-3-0) =  $\langle value \rangle$ . Constraint:  $1 \leq IP \leq N$  $1 \leq IP \leq N$  $1 \leq IP \leq N$ .

#### $IFAIL = 92$  $IFAIL = 92$

On entry, [IP](#page-3-0) is not consistent with [ISX](#page-3-0) or [INTCPT:](#page-2-0) IP =  $\langle value \rangle$ , expected value =  $\langle value \rangle$ .

#### $IFAIL = 111$  $IFAIL = 111$

On entry,  $WT(\langle value \rangle) = \langle value \rangle$ . Constraint:  $WT(i) \geq 0.0$  for all *i*.

#### $IFAIL = 112$  $IFAIL = 112$

On entry, effective number of observations  $= \langle value \rangle$ . Constraint: effective number of observations  $\geq \langle value \rangle$ .

#### $IFAIL = 121$  $IFAIL = 121$

On entry, [NTAU](#page-4-0) =  $\langle value \rangle$ . Constraint: [NTAU](#page-4-0)  $\geq$  1.

### $IFAIL = 131$  $IFAIL = 131$

On entry, [TAU](#page-4-0)( $\langle value \rangle$ ) =  $\langle value \rangle$  is invalid.

### $IFAIL = 201$  $IFAIL = 201$

On entry, either the option arrays have not been initialized or they have been corrupted.

### $IFAIL = 221$  $IFAIL = 221$

On entry, [STATE](#page-6-0) vector has been corrupted or not initialized.

### [IFAIL](#page-6-0)  $= 231$

A potential problem occurred whilst fitting the model(s). Additional information has been returned in [INFO.](#page-6-0)

### $IFAIL = -99$  $IFAIL = -99$

An unexpected error has been triggered by this routine. Please contact NAG.

See Section 3.9 in How to Use the NAG Library and its Documentation for further information.

### $IFAIL = -399$  $IFAIL = -399$

Your licence key may have expired or may not have been installed correctly.

See Section 3.8 in How to Use the NAG Library and its Documentation for further information.

#### $IFAIL = -999$  $IFAIL = -999$

Dynamic memory allocation failed.

See Section 3.7 in How to Use the NAG Library and its Documentation for further information.

# 7 Accuracy

Not applicable.

# 8 Parallelism and Performance

G02QGF is threaded by NAG for parallel execution in multithreaded implementations of the NAG Library.

G02QGF makes calls to BLAS and/or LAPACK routines, which may be threaded within the vendor library used by this implementation. Consult the documentation for the vendor library for further information.

Please consult the X06 Chapter Introduction for information on how to control and interrogate the OpenMP environment used within this routine. Please also consult the Users' Note for your implementation for any additional implementation-specific information.

# 9 Further Comments

G02QGF allocates internally approximately the following elements of real storage:  $13n + np + 3p^2 + 6p + 3(p + 1) \times \text{NTAU}$ . If **[Interval Method](#page-20-0)** = BOOTSTRAP XY then a further np<br>elements, are, required, and this increases by  $n \times \text{NTAI} \times$  Bootstran Iterations if elements are required, and this increases by  $p \times \text{NTAU} \times \text{Bootstrap Iterations}$  $p \times \text{NTAU} \times \text{Bootstrap Iterations}$  $p \times \text{NTAU} \times \text{Bootstrap Iterations}$  $p \times \text{NTAU} \times \text{Bootstrap Iterations}$  $p \times \text{NTAU} \times \text{Bootstrap Iterations}$  if<br>Rootstrap Interval Method – OUANTHE Where possible any user-supplied output arrays are used **[Bootstrap Interval Method](#page-20-0)** = QUANTILE. Where possible, any user-supplied output arrays are used as workspace and so the amount actually allocated may be less. If [SORDER](#page-2-0)  $= 2$ , [WEIGHT](#page-2-0)  $=$  'U'.

<span id="page-9-0"></span>[INTCPT](#page-2-0) = 'N' and [IP](#page-3-0) = [M](#page-3-0) an internal copy of the input data is avoided and the amount of locally allocated memory is reduced by np.

# 10 Example

A quantile regression model is fitted to Engels 1857 study of household expenditure on food. The model regresses the dependent variable, household food expenditure, against two explanatory variables, a column of ones and household income. The model is fit for five different values of  $\tau$  and the covariance matrix is estimated assuming Normal IID errors. Both the covariance matrix and the residuals are returned.

#### 10.1 Program Text

Program g02qgfe

```
! G02QGF Example Program Text
! Mark 26 Release. NAG Copyright 2016.
! .. Use Statements ..
     Use nag_library, Only: g02qgf, g02zkf, g02zlf, g05kff, naq_wp
! .. Implicit None Statement ..
     Implicit None
! .. Parameters ..
     Integer, Parameter :: lseed = 1, nin = 5, nout = 6
! .. Local Scalars ..
     Real (Kind=nag_wp) :: df, rvalue
     Integer :: genid, i, ifail, ip, ivalue, j, l, &
                                      ldbl, lddat, ldres, liopts, lopts, &
                                      lstate, lwt, m, n, ntau, optype, &
                                      sorder, subid, tdch
     Character (1) :: c1, weight
     Character (30) \qquad \qquad \qquad \qquad \text{:} \text{cvalue,} \text{.}Character (100) :: optstr
! .. Local Arrays ..
     Real (Kind=nag_wp), Allocatable :: b(:,:), bl(:,:), bu(:,:), ch(:,:,:), &
                                      dat(:,:), opts(:), res(:,:), tau(:), &
                                      wt(\cdot), y(\cdot)Integer, Allocatable \qquad ::: \text{info}(:), \text{iopts}(:), \text{ isx}(:), \text{ state}(:)Integer :: seed(lseed)
! .. Intrinsic Procedures ..
     Intrinsic \cdots :: count, len_trim, min
! .. Executable Statements ..
     Write (nout,*) 'G02QGF Example Program Results'
     Write (nout,*)
     Flush (nout)
! Skip heading in data file
     Read (nin,*)
! Read in the problem size
     Read (nin,*) sorder, c1, weight, n, m, ntau
! Read in the data
     If (weight=='W' .Or. weight=='w') Then
       1wt = nElse
       1wt = 0End If
     Allocate (wt(lwt),isx(m),y(n),tau(ntau))
     If (sorder==1) Then
! DAT(N,M)
       lddat = n
       Allocate (dat(lddat,m))
       If (lwt==0) Then
        Read (nin,*) (dat(i,1:m), y(i), i=1, n)
       Else
```

```
Read (nin, *)(dat(i,1:m),y(i),wt(i),i=1,n)End If
     Else
! DAT(M,N)
       1ddat = mAllocate (dat(lddat,n))
       If (lwt==0) Then
         Read (nin, *) (dat(1:m,i), y(i), i=1, n)
       Else
         Read (nin, *)(dat(1:m, i), y(i), wt(i), i=1, n)End If
     End If
! Read in variable inclusion flags
     Read (nin,*) isx(1:m)
! Calculate IP
     ip = count(isx(1:m) == 1)If (c1=='Y' . Or. c1=='y') Then
       ip = ip + 1End If
! Read in the quantiles required
     Read (nin,*) tau(1:ntau)
     liopts = 100
     lopts = 100
     Allocate (iopts(liopts),opts(lopts))
! Initialize the optional argument array
     ifail = 0Call q02zkf('INITIALIZE = G02QGF',iopts,liopts,lopts,ifail)c_lp: Do
! Read in any optional arguments. Reads in to the end of
! the input data, or until a blank line is reached
       ifail = 1Read (nin,99994,Iostat=ifail) optstr
       If (ifail/=0) Then
         Exit c_lp
       Else If (len_trim(optstr)==0) Then
         Exit c_lp
       End If
! Set the supplied option
       ifail = 0Call g02zkf(optstr,iopts,liopts,opts,lopts,ifail)
     End Do c_lp
! Assume that no intervals or output matrices are required
! unless the optional argument state differently
     1db1 = 0tdch = 0ldres = 0lstate = 0! Query the optional arguments to see what output is required
     ifail = 0Call g02zlf('INTERVAL METHOD', ivalue, rvalue, cvalue, optype, iopts, opts, &
       ifail)
     semeth = cvalue
     If (semeth/='NONE') Then
! Require the intervals to be output
       1db1 = ipIf (semeth=='BOOTSTRAP XY') Then
! Need to find the length of the state array for the random
! number generator
! Read in the generator ID and a seed
         Read (nin,*) genid, subid, seed(1)
```

```
! Query the length of the state array
         Allocate (state(lstate))
         ifail = 0Call q05kff(qenid,subid,seed,lseed,state,lstate,ifail)
! Deallocate STATE so that it can reallocated later
         Deallocate (state)
       End If
       ifail = 0Call g02zlf('MATRIX RETURNED',ivalue,rvalue,cvalue,optype,iopts,opts, &
         ifail)
       If (cvalue=='COVARIANCE') Then
         tdch = ntau
       Else If (cvalue=='H INVERSE') Then
         If (semeth=='BOOTSTRAP XY' .Or. semeth=='IID') Then
! NB: If we are using bootstrap or IID errors then any request for
! H INVERSE is ignored
           tdch = 0Else
           tdch = ntau + 1End If
       End If
       ifail = 0Call q02zlf('RETURN RESIDUALS', ivalue, rvalue, cvalue, optype, iopts, opts, &
         ifail)
       If (cvalue=='YES') Then
         ldres = n
       End If
     End If
! Allocate memory for output arrays
     Allocate (b(ip, ntau), info(ntau), bl(lab1,ntau), bu(ldbl, ntau),
       ch(ldbl,ldbl,tdch),state(lstate),res(ldres,ntau))
     If (lstate>0) Then
! Doing bootstrap, so initialize the RNG
       ifail = 0Call q05kff(qenid,subid,seed,lseed,state,lstate,ifail)
     End If
! Call the model fitting routine
     ifail = -1Call q02qgf(sorder, c1, weight, n, m, dat, lddat, isx, ip, y, wt, ntau, tau, df, b, bl, &bu,ch,res,iopts,opts,state,info,ifail)
     If (ifail/=0) Then
       If (ifail==231) Then
         Write (nout,*) 'Additional error information (INFO): ', info(1:ntau)
       Else
         Go To 100
       End If
     End If
! Display the parameter estimates
     Do 1 = 1, ntau
       Write (nout,99999) 'Quantile: ', tau(l)
       Write (nout,*)
       If (ldbl>0) Then
         Write (nout,*) ' Lower Parameter Upper'
         Write (nout,*) ' Limit Estimate Limit'
       Else
         Write (nout,*) ' Parameter'
         Write (nout,*) ' Estimate'
       End If
       Do j = 1, ip
         If (ldbl>0) Then
           Write (nout,99998) j, bl(j,l), b(j,l), bu(j,l)
         Else
           Write (nout,99998) j, b(j,l)
```

```
End If
        End Do
        Write (nout,*)
        If (tdch==ntau) Then
         Write (nout,*) 'Covariance matrix'
         Do i = 1, ip
           Write (nout, 99997) ch(1:i,i,l)End Do
         Write (nout,*)
        Else If (tdch == ntau+1) Then
         Write (nout,*) 'J'
         Do i = 1, ip
           Write (nout,99997) ch(1:i,i,1)
         End Do
         Write (nout,*)
         Write (nout,*) 'H inverse'
         Do i = 1, ip
           Write (nout,99997) ch(1:i,i,l+1)
         End Do
         Write (nout,*)
       End If
       Write (nout,*)
     End Do
     If (ldres>0) Then
       Write (nout,*) 'First 10 Residuals'
       Write (nout,*) ' Quantile'
       Write (nout,99995) 'Obs.', tau(1:ntau)
       Do i = 1, min(n, 10)Write (nout,99996) i, res(i,1:ntau)
       End Do
     Else
       Write (nout,*) 'Residuals not returned'
     End If
     Write (nout,*)
100 Continue
99999 Format (1X,A,F6.3)
99998 Format (1X,I3,3(3X,F7.3))
99997 Format (1X,10(E10.3,3X))
99996 Format (2X,I3,10(1X,F10.5))
99995 Format (1X,A,10(3X,F6.3,2X))
```
#### 10.2 Program Data

99994 Format (A100)

End Program g02qgfe

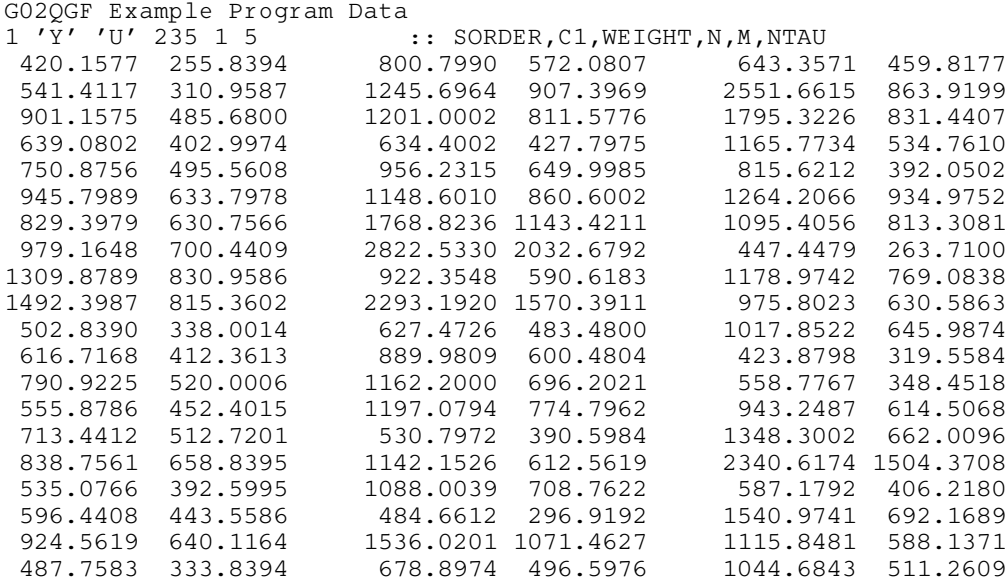

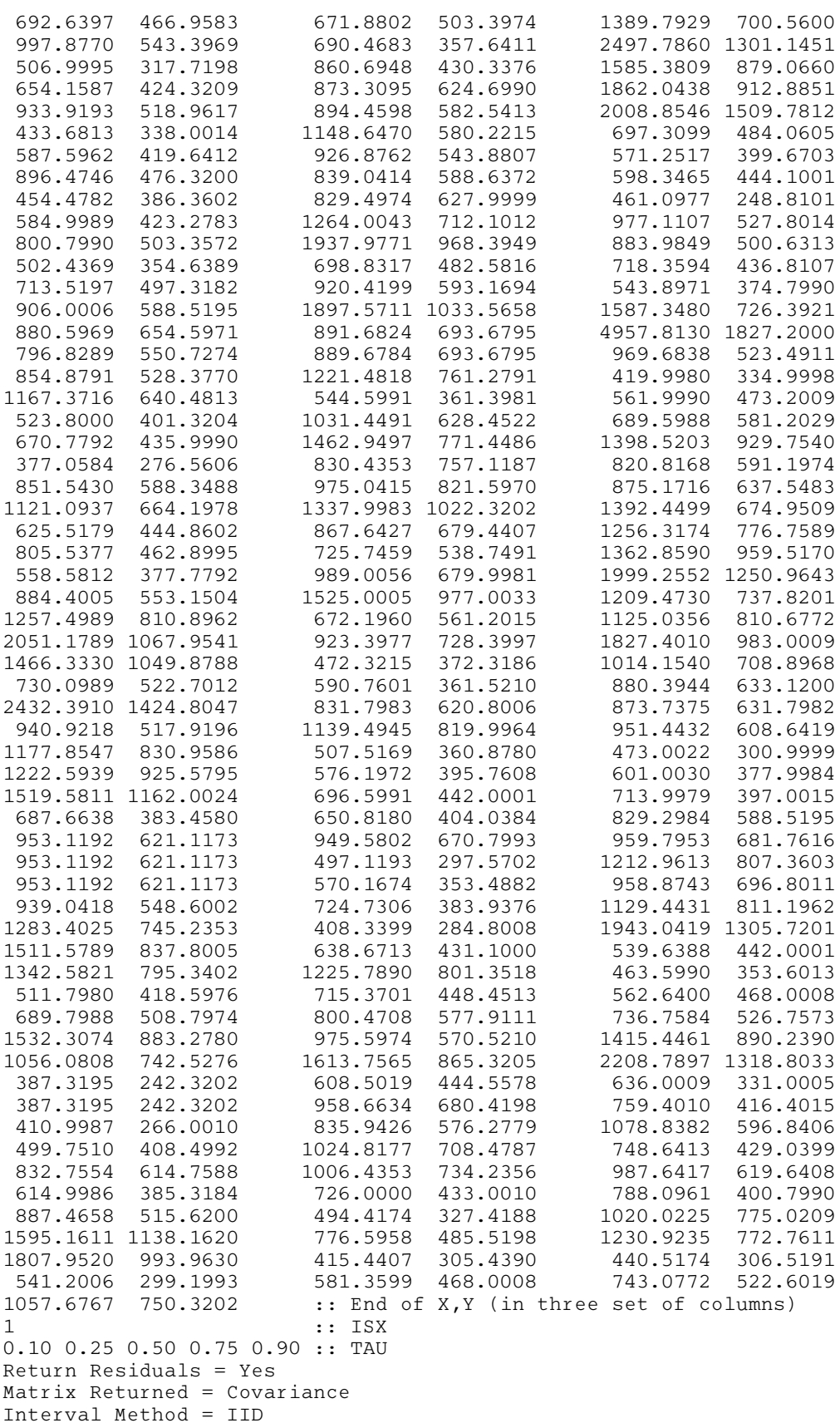

#### 10.3 Program Results

G02QGF Example Program Results Quantile: 0.100 Lower Parameter Upper Limit Estimate Limit 1 74.946 110.142 145.337 2 0.370 0.402 0.433 Covariance matrix 0.319E+03 -0.254E+00 0.259E-03 Quantile: 0.250 Lower Parameter Upper Limit Estimate Limit 1 64.232 95.483 126.735 2 0.446 0.474 0.502 Covariance matrix 0.252E+03 -0.200E+00 0.204E-03 Quantile: 0.500 Lower Parameter Upper Limit Estimate<br>55.399 81.482 1 55.399 81.482 107.566 0.584 Covariance matrix 0.175E+03 -0.140E+00 0.142E-03 Quantile: 0.750 Lower Parameter Upper Limit Estimate Limit<br>41.372 62.396 83.421 1 41.372 62.396 83.421<br>2 0.625 0.644 0.663 0.644 Covariance matrix 0.114E+03 -0.907E-01 0.923E-04 Quantile: 0.900 Lower Parameter Upper Limit Estimate Limit<br>26.829 67.351 107.873 1 26.829 67.351 107.873  $0.650$ Covariance matrix 0.423E+03 -0.337E+00 0.343E-03 First 10 Residuals Quantile<br>0.500 Obs. 0.100 0.250 0.500 0.750 0.900 1 -23.10718 -38.84219 -61.00711 -77.14462 -99.86551 2 140.20549 96.93582 42.00636 -6.04177 -44.85812 3 91.19725 59.31654 17.93924 -16.90993 -49.06884 4 -16.70358 -41.20981 -73.81193 -100.11463 -127.96277

<span id="page-15-0"></span>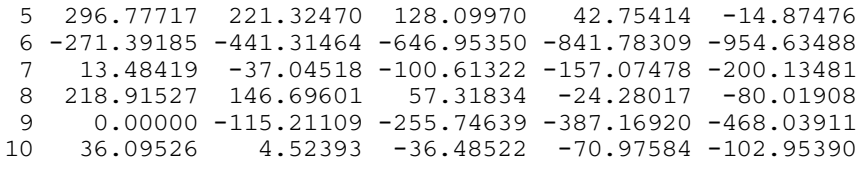

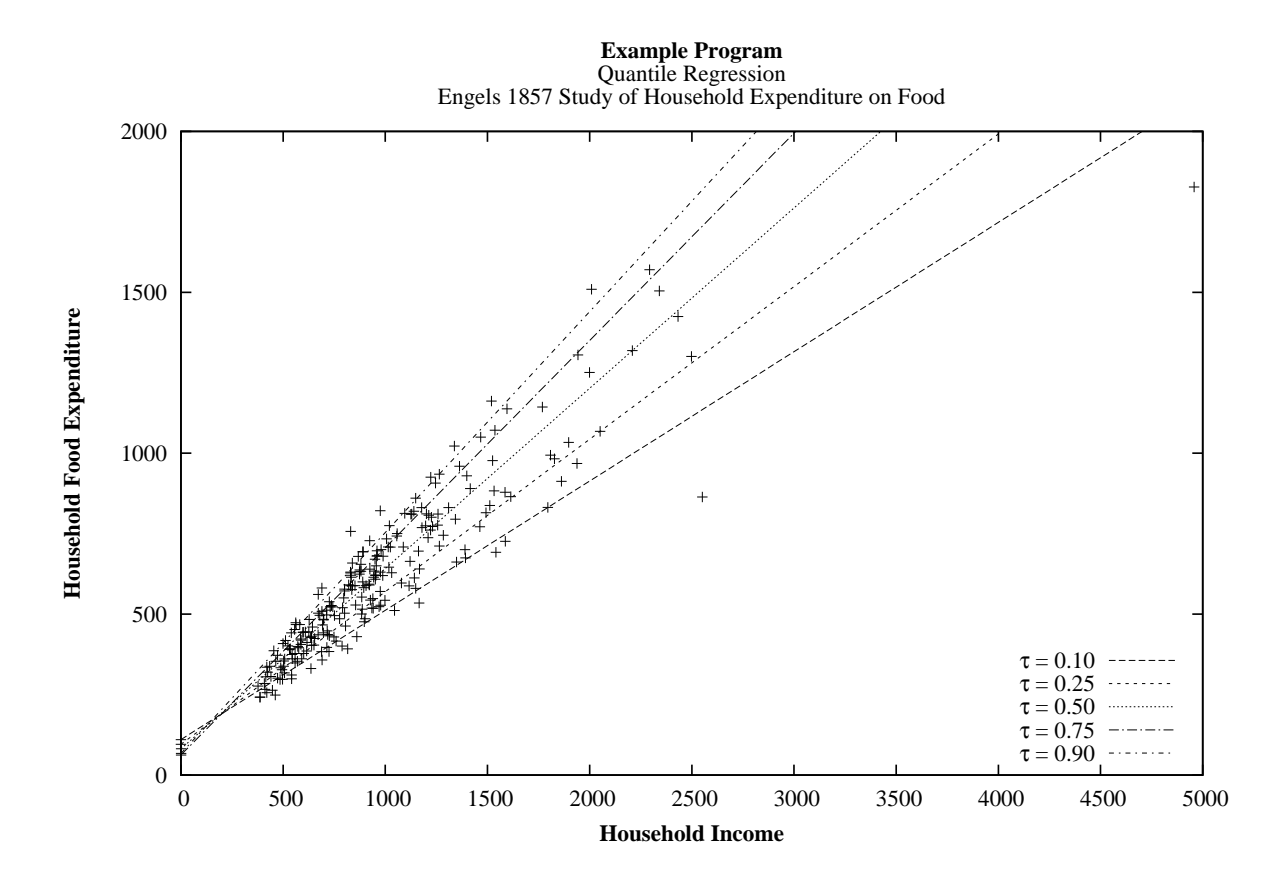

# 11 Algorithmic Details

By the addition of slack variables the minimization [\(1\)](#page-0-0) can be reformulated into the linear programming problem

$$
\underset{(u,v,\beta)\in\mathbb{R}_+^n\times\mathbb{R}_+^n\times\mathbb{R}^p}{\text{minimize}} \tau e^{\mathsf{T}} u + (1-\tau)e^{\mathsf{T}} v \qquad \text{subject to} \qquad y = X\beta + u - v \tag{2}
$$

and its associated dual

$$
\underset{d}{\text{maximize}} \, y^{\text{T}} d \qquad \text{subject to} \qquad X^{\text{T}} d = 0, d \in [\tau - 1, \tau]^n \tag{3}
$$

where *e* is a vector of *n* 1s. Setting  $a = d + (1 - \tau)e$  gives the equivalent formulation

$$
\begin{array}{ll}\n\text{maximize} \quad y^{\mathrm{T}} a \quad \text{subject to} \quad X^{\mathrm{T}} a = (1 - \tau) X^{\mathrm{T}} e, a \in [0, 1]^n. \tag{4}\n\end{array}
$$

The algorithm introduced by [Portnoy and Koenker \(1997\)](#page-2-0) and used by G02QGF, uses the primal-dual formulation expressed in equations (2) and (4) along with a logarithmic barrier function to obtain estimates for  $\beta$ . The algorithm is based on the predictor-corrector algorithm of [Mehrotra \(1992\)](#page-2-0) and further details can be obtained from [Portnoy and Koenker \(1997\)](#page-2-0) and [Koenker \(2005\)](#page-2-0). A good description of linear programming, interior point algorithms, barrier functions and Mehrotra's predictorcorrector algorithm can be found in [Nocedal and Wright \(1999\)](#page-2-0).

#### <span id="page-16-0"></span>11.1 Interior Point Algorithm

In this section a brief description of the interior point algorithm used to estimate the model parameters is presented. It should be noted that there are some differences in the equations given here – particularly (7) and [\(9\)](#page-17-0) – compared to those given in [Koenker \(2005\)](#page-2-0) and [Portnoy and Koenker \(1997\).](#page-2-0)

#### 11.1.1 Central path

Rather than optimize [\(4\)](#page-15-0) directly, an additional slack variable s is added and the constraint  $a \in [0, 1]^n$  is replaced with  $a + s = e, a_i \geq 0, s_i \geq 0$ , for  $i = 1, 2, \ldots, n$ .

The positivity constraint on  $a$  and  $s$  is handled using the logarithmic barrier function

$$
B(a, s, \mu) = y^{T} a + \mu \sum_{i=1}^{n} (\log a_{i} + \log s_{i}).
$$

The primal-dual form of the problem is used giving the Lagrangian

$$
L(a, s, \beta, u, \mu) = B(a, s, \mu) - \beta^{T} (X^{T} a - (1 - \tau) X^{T} e) - u^{T} (a + s - e)
$$

whose central path is described by the following first order conditions

$$
X^{T}a = (1 - \tau)X^{T}e
$$
  
\n
$$
a + s = e
$$
  
\n
$$
X\beta + u - v = y
$$
  
\n
$$
SUe = \mu e
$$
  
\n
$$
AVe = \mu e
$$
  
\n(5)

where A denotes the diagonal matrix with diagonal elements given by  $a$ , similarly with  $S, U$  and  $V$ . By enforcing the inequalities on s and a strictly, i.e.,  $a_i > 0$  and  $s_i > 0$  for all i we ensure that A and S are positive definite diagonal matrices and hence  $A^{-1}$  and  $S^{-1}$  exist.

Rather than applying Newton's method to the system of equations given in (5) to obtain the step directions  $\delta_{\beta}, \delta_a, \delta_s, \delta_u$  and  $\delta_v$ , Mehrotra substituted the steps directly into (5) giving the augmented system of equations

$$
X^{T}(a + \delta_{a}) = (1 - \tau)X^{T}e
$$
  
\n
$$
(a + \delta_{a}) + (s + \delta_{s}) = e
$$
  
\n
$$
X(\beta + \delta_{\beta}) + (u + \delta_{u}) - (v + \delta_{v}) = y
$$
  
\n
$$
(S + \Delta_{s})(U + \Delta_{u})e = \mu e
$$
  
\n
$$
(A + \Delta_{a})(V + \Delta_{v})e = \mu e
$$
\n(6)

where  $\Delta_a, \Delta_s, \Delta_u$  and  $\Delta_v$  denote the diagonal matrices with diagonal elements given by  $\delta_a, \delta_s, \delta_u$  and  $\delta_v$ respectively.

#### 11.1.2 Affine scaling step

The affine scaling step is constructed by setting  $\mu = 0$  in (5) and applying Newton's method to obtain an intermediate set of step directions

$$
(XTWX)\delta_{\beta} = XTW(y - X\beta) + (\tau - 1)XTe + XTa
$$
  
\n
$$
\begin{array}{rcl}\n\delta_a & = & W(y - X\beta - X\delta_{\beta}) \\
\delta_s & = & -\delta_a \\
\delta_u & = & S^{-1}U\delta_a - Ue \\
\delta_v & = & A^{-1}V\delta_s - Ve\n\end{array}
$$
\n(7)

where  $W = (S^{-1}U + A^{-1}V)^{-1}$ .

Initial step sizes for the primal ( $\hat{\gamma}_P$ ) and dual ( $\hat{\gamma}_D$ ) parameters are constructed as

$$
\hat{\gamma}_P = \sigma \quad \min \left\{ \min_{i, \delta_{a_i} < 0} \left\{ a_i / \delta_{a_i} \right\}, \min_{i, \delta_{s_i} < 0} \left\{ s_i / \delta_{s_i} \right\} \right\}
$$
\n
$$
\hat{\gamma}_D = \sigma \quad \min \left\{ \min_{i, \delta_{u_i} < 0} \left\{ u_i / \delta_{u_i} \right\}, \min_{i, \delta_{v_i} < 0} \left\{ v_i / \delta_{v_i} \right\} \right\} \tag{8}
$$

<span id="page-17-0"></span>where  $\sigma$  is a user-supplied scaling factor. If  $\hat{\gamma}_P \times \hat{\gamma}_D \ge 1$  then the nonlinearity adjustment, described in<br>Section 11.1.3, is not made and the model parameters are undated using the current step size and Section 11.1.3, is not made and the model parameters are updated using the current step size and directions.

#### 11.1.3 Nonlinearity Adjustment

In the nonlinearity adjustment step a new estimate of  $\mu$  is obtained by letting

$$
\hat{g}(\hat{\gamma}_P, \hat{\gamma}_D) = (s + \hat{\gamma}_P \delta_s)^{\mathrm{T}} (u + \hat{\gamma}_D \delta_u) + (a + \hat{\gamma}_P \delta_a)^{\mathrm{T}} (v + \hat{\gamma}_D \delta_v)
$$

and estimating  $\mu$  as

$$
\mu = \left(\frac{\hat{g}(\hat{\gamma}_P, \hat{\gamma}_D)}{\hat{g}(0, 0)}\right)^3 \frac{\hat{g}(0, 0)}{2n}.
$$

This estimate, along with the nonlinear terms  $(\Delta u, \Delta s, \Delta a$  and  $\Delta v)$  from [\(6\)](#page-16-0) are calculated using the values of  $\delta_a, \delta_s, \delta_u$  and  $\delta_v$  obtained from the affine scaling step.

Given an updated estimate for  $\mu$  and the nonlinear terms the system of equations

$$
(X^{T}WX)\delta_{\beta} = X^{T}W(y - X\beta + \mu(S^{-1} - A^{-1})e + S^{-1}\Delta_{s}\Delta_{u}e - A^{-1}\Delta_{a}\Delta_{v}e) + (\tau - 1)X^{T}e + X^{T}a
$$
  
\n
$$
\delta_{a} = W(y - X\beta - X\delta_{\beta} + \mu(S^{-1} - A^{-1}))
$$
  
\n
$$
\delta_{s} = -\delta_{a}
$$
  
\n
$$
\delta_{u} = \mu S^{-1}e + S^{-1}U\delta_{a} - Ue - S^{-1}\Delta_{s}\Delta_{u}e
$$
  
\n
$$
\delta_{v} = \mu A^{-1}e + A^{-1}V\delta_{s} - Ve - A^{-1}\Delta_{a}\Delta_{v}e
$$
  
\n(9)

are solved and updated values for  $\delta_{\beta}, \delta_{\alpha}, \delta_{\alpha}, \delta_{\alpha}, \delta_{\nu}, \hat{\gamma}_P$  and  $\hat{\gamma}_D$  calculated.

#### 11.1.4 Update and convergence

At each iteration the model parameters  $(\beta, a, s, u, v)$  are updated using step directions,  $(\delta_{\beta}, \delta_a, \delta_s, \delta_u, \delta_v)$ <br>and step lengths  $(\hat{\delta}_{\beta}, \hat{\delta}_{\alpha})$ and step lengths  $(\hat{\gamma}_P, \hat{\gamma}_D)$ .

Convergence is assessed using the duality gap, that is, the differences between the objective function in the primal and dual formulations. For any feasible point  $(u, v, s, a)$  the duality gap can be calculated from equations [\(2\)](#page-15-0) and [\(3\)](#page-15-0) as

$$
\tau e^{T} u + (1 - \tau) e^{T} v - d^{T} y = \tau e^{T} u + (1 - \tau) e^{T} v - (a - (1 - \tau) e)^{T} y
$$
  
=  $s^{T} u + a^{T} v$   
=  $e^{T} u - a^{T} y + (1 - \tau) e^{T} X \beta$ 

and the optimization terminates if the duality gap is smaller than the tolerance supplied in the optional parameter [Tolerance](#page-22-0).

#### 11.1.5 Additional information

Initial values are required for the parameters  $a, s, u, v$  and  $\beta$ . If not supplied by the user, initial values for  $\beta$  are calculated from a least squares regression of y on X. This regression is carried out by first constructing the cross-product matrix  $X<sup>T</sup>X$  and then using a pivoted QR decomposition as performed by F08BFF (DGEQP3). In addition, if the cross-product matrix is not of full rank, a rank reduction is carried out and, rather than using the full design matrix,  $X$ , a matrix formed from the first  $p$ -rank columns of  $XP$  is used instead, where  $P$  is the pivot matrix used during the  $QR$  decomposition. Parameter estimates, confidence intervals and the rows and columns of the matrices returned in the argument [CH](#page-5-0) (if any) are set to zero for variables dropped during the rank-reduction. The rank reduction step is performed irrespective of whether initial values are supplied by the user.

Once initial values have been obtained for  $\beta$ , the initial values for u and v are calculated from the residuals. If  $|r_i| < \epsilon_u$  then a value of  $\pm \epsilon_u$  is used instead, where  $\epsilon_u$  is supplied in the optional parameter **Fragment** From The initial values for the q and s are always set to  $1 - \tau$  and  $\tau$  respectively **[Epsilon](#page-20-0)**. The initial values for the a and s are always set to  $1 - \tau$  and  $\tau$  respectively.

The solution for  $\delta_{\beta}$  in both [\(7\)](#page-16-0) and (9) is obtained using a Bunch–Kaufman decomposition, as implemented in F07MDF (DSYTRF).

<span id="page-18-0"></span>G02QGF supplies four methods to calculate the covariance matrices associated with the parameter estimates for  $\beta$ . This section gives some additional detail on three of the algorithms, the fourth, (which uses bootstrapping), is described in [Section 3.](#page-0-0)

(i) Independent, identically distributed (IID) errors

When assuming IID errors, the covariance matrices depend on the sparsity,  $s(\tau)$ , which G02QGF estimates as follows: estimates as follows:

- (a) Let  $r_i$  denote the residuals from the original quantile regression, that is  $r_i = y_i x_i^T \hat{\beta}$ .
- (b) Drop any residual where  $|r_i|$  is less than  $\epsilon_u$ , supplied in the optional parameter **[Epsilon](#page-20-0)**.
- (c) Sort and relabel the remaining residuals in ascending order, by absolute value, so that  $\epsilon_u < |r_1| < |r_2| < \dots$
- (d) Select the first l values where  $l = h_n n$ , for some bandwidth  $h_n$ .
- (e) Sort and relabel these l residuals again, so that  $r_1 < r_2 < \ldots < r_l$  and regress them against a design matrix with two columns ( $p = 2$ ) and rows given by  $x_i = \{1, i/(n - p)\}\$  using quantile regression with  $\tau = 0.5$ .
- (f) Use the resulting estimate of the slope as an estimate of the sparsity.
- (ii) Powell Sandwich

When using the Powell Sandwich to estimate the matrix  $H_n$ , the quantity

$$
c_n = \min(\sigma_r, (q_{r3} - q_{r1})/1.34) \times (\Phi^{-1}(\tau + h_n) - \Phi^{-1}(\tau - h_n))
$$

is calculated. Dependent on the value of  $\tau$  and the method used to calculate the bandwidth  $(h_n)$ , it is possible for the quantities  $\tau \pm h_n$  to be too large or small, compared to *machine precision* ( $\epsilon$ ).<br>More specifically when  $\tau - h \le \sqrt{\epsilon}$  or  $\tau + h \ge 1 - \sqrt{\epsilon}$  a warning flag is raised in INFO, the More specifically, when  $\tau - h_n \le \sqrt{\epsilon}$ , or  $\tau + h_n \ge 1 - \sqrt{\epsilon}$ , a warning flag is raised in [INFO](#page-6-0), the value is truncated to  $\sqrt{\epsilon}$  or  $1 - \sqrt{\epsilon}$  respectively and the covariance matrix calculated as usual value is truncated to  $\sqrt{\epsilon}$  or  $1 - \sqrt{\epsilon}$  respectively and the covariance matrix calculated as usual.

(iii) Hendricks–Koenker Sandwich

The Hendricks-Koenker Sandwich requires the calculation of the quantity  $d_i = x_i^T (\hat{\beta}(\tau + h_n) - \hat{\beta}(\tau - h_n))$ . As with the Powell Sandwich, in cases where  $\tau - h_n \le \sqrt{\epsilon}$ , or  $\tau + h_n \geq 1 - \sqrt{\epsilon}$ , a warning flag is raised in [INFO,](#page-6-0) the value truncated to  $\sqrt{\epsilon}$  or  $1 - \sqrt{\epsilon}$  respectively and the covariance matrix calculated as usual respectively and the covariance matrix calculated as usual.

In addition, it is required that  $d_i > 0$ , in this method. Hence, instead of using  $2h_n/d_i$  in the calculation of  $H_n$ ,  $\max(2h_n/(d_i + \epsilon_u), 0)$  is used instead, where  $\epsilon_u$  is supplied in the optional parameter **Ensilon** parameter [Epsilon](#page-20-0).

# 12 Optional Parameters

Several optional parameters in G02QGF control aspects of the optimization algorithm, methodology used, logic or output. Their values are contained in the arrays [IOPTS](#page-6-0) and [OPTS;](#page-6-0) these must be initialized before calling G02OGF by first calling G02ZKF with OPTSTR set to **Initialize** = G02OGF.

Each optional parameter has an associated default value; to set any of them to a non-default value, use G02ZKF. The current value of an optional parameter can be queried using G02ZLF.

The remainder of this section can be skipped if you wish to use the default values for all optional parameters.

The following is a list of the optional parameters available. A full description of each optional parameter is provided in [Section 12.1.](#page-19-0)

[Band Width Alpha](#page-19-0) [Band Width Method](#page-19-0) [Big](#page-19-0)

<span id="page-19-0"></span>[Bootstrap Interval Method](#page-20-0) [Bootstrap Iterations](#page-20-0) [Bootstrap Monitoring](#page-20-0) [Calculate Initial Values](#page-20-0) **[Defaults](#page-20-0)** [Drop Zero Weights](#page-20-0) [Epsilon](#page-20-0) [Interval Method](#page-20-0) [Iteration Limit](#page-21-0) [Matrix Returned](#page-21-0) [Monitoring](#page-21-0) OR Tolerance [Return Residuals](#page-22-0) [Sigma](#page-22-0) Signifi[cance Level](#page-22-0) [Tolerance](#page-22-0) [Unit Number](#page-22-0)

# 12.1 Description of the Optional Parameters

For each option, we give a summary line, a description of the optional parameter and details of constraints.

The summary line contains:

the keywords, where the minimum abbreviation of each keyword is underlined (if no characters of an optional qualifier are underlined, the qualifier may be omitted);

a parameter value, where the letters  $a, i$  and r denote options that take character, integer and real values respectively;

the default value, where the symbol  $\epsilon$  is a generic notation for *machine precision* (see X02AJF).

Keywords and character values are case and white space insensitive.

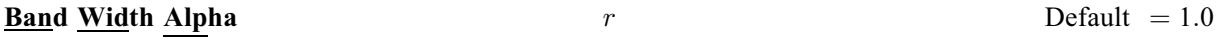

A multiplier used to construct the parameter  $\alpha_b$  used when calculating the Sheather–Hall bandwidth (see [Section 3\)](#page-0-0), with  $\alpha_b = (1 - \alpha) \times$  Band Width Alpha. Here,  $\alpha$  is the Signifi[cance Level](#page-22-0).

Constraint: Band Width Alpha  $> 0.0$ .

# **Band Width Method**  $a$  Default = 'SHEATHER HALL' The method used to calculate the bandwidth used in the calculation of the asymptotic covariance matrix

 $\Sigma$  and  $H^{-1}$  if **[Interval Method](#page-20-0)** = HKS, KERNEL or IID (see [Section 3\)](#page-0-0).  $Constraint:$  **Band Width Method**  $=$  SHEATHER HALL or BOFINGER.

# Big  $r$  Default  $= 10.0^{20}$

This parameter should be set to something larger than the biggest value supplied in [DAT](#page-3-0) and [Y.](#page-4-0) Constraint:  $\text{Big} > 0.0$ .

#### <span id="page-20-0"></span>**Bootstrap Interval Method**  $a$  Default  $=$  OUANTILE

If Interval Method  $=$  BOOTSTRAP XY, Bootstrap Interval Method controls how the confidence intervals are calculated from the bootstrap estimates.

### Bootstrap Interval Method  $= T$

t intervals are calculated. That is, the covariance matrix,  $\Sigma = {\sigma_{ij} : i, j = 1, 2, ..., p}$  is calculated from the bootstrap estimates and the limits calculated as  $\beta_i \pm t_{(n-p,(1+\alpha)/2)} \sigma_{ii}$  where  $t_{(n-p,(1+\alpha)/2)}$  is the  $(1+\alpha)/2$  percentage point from a Student's t distribution on  $n-p$  degrees of freedom, *n* is the effective number of observations and  $\alpha$  is given by the optional parameter Signifi[cance Level](#page-22-0).

#### Bootstrap Interval Method  $=$  QUANTILE

Quantile intervals are calculated. That is, the upper and lower limits are taken as the  $(1+\alpha)/2$ and  $(1 - \alpha)/2$  quantiles of the bootstrap estimates, as calculated using G01AMF.

#### *Constraint*: **Bootstrap Interval Method** =  $T$  or QUANTILE.

# **Bootstrap Iterations** i  $i$  Default  $= 100$

The number of bootstrap samples used to calculate the confidence limits and covariance matrix (if requested) when Interval Method =  $BOOTSTRAP XY$ .

*Constraint:* **Bootstrap Iterations**  $> 1$ .

#### **Bootstrap Monitoring**  a  $a$  Default  $\equiv$  NO

If Bootstrap Monitoring  $=$  YES and Interval Method  $=$  BOOTSTRAP XY, then the parameter estimates for each of the bootstrap samples are displayed. This information is sent to the unit number specified by [Unit Number](#page-22-0).

*Constraint*: **Bootstrap Monitoring** =  $YES$  or NO.

#### Calculate Initial Values a  $a$  Default  $\equiv$  YES

If Calculate Initial Values = YES then the initial values for the regression parameters,  $\beta$ , are calculated from the data. Otherwise they must be supplied in [B](#page-4-0).

*Constraint:* Calculate Initial Values  $=$  YES or NO.

#### Defaults

This special keyword is used to reset all optional parameters to their default values.

#### **Drop Zero Weights** a  $a$  Default  $\equiv$  YES

If a weighted regression is being performed and **Drop Zero Weights** = YES then observations with zero weight are dropped from the analysis. Otherwise such observations are included.

# *Constraint*: **Drop Zero Weights** =  $YES$  or NO.

#### **Epsilon**  $r$  Default  $=\sqrt{\epsilon}$  $\sqrt{\epsilon}$

 $\epsilon_u$ , the tolerance used when calculating the covariance matrix and the initial values for u and v. For additional details see [Section 11.2](#page-18-0) and [Section 11.1.5](#page-17-0) respectively.

Constraint: **Epsilon**  $\geq 0.0$ .

**Interval Method** a a definition of  $a$  Default  $=$  IID The value of Interval Method controls whether confidence limits are returned in [BL](#page-5-0) and [BU](#page-5-0) and how these limits are calculated. This parameter also controls how the matrices returned in [CH](#page-5-0) are calculated.

#### **Interval Method**  $=$  NONE

No limits are calculated and [BL](#page-5-0), [BU](#page-5-0) and [CH](#page-5-0) are not referenced.

## <span id="page-21-0"></span> $Interval$  Method  $=$  KERNEL

The Powell Sandwich method with a Gaussian kernel is used.

# [Interval Method](#page-20-0)  $=$  HKS

The Hendricks–Koenker Sandwich is used.

#### **[Interval Method](#page-20-0)**  $=$  IID

The errors are assumed to be identical, and independently distributed.

### [Interval Method](#page-20-0)  $=$  BOOTSTRAP XY

A bootstrap method is used, where sampling is done on the pair  $(y_i, x_i)$ . The number of bootstrap samples is controlled by the parameter [Bootstrap Iterations](#page-20-0) and the type of interval constructed from the bootstrap samples is controlled by [Bootstrap Interval Method](#page-20-0).

Constraint: [Interval Method](#page-20-0) =  $NONE$ , KERNEL, HKS, IID or BOOTSTRAP XY.

**Iteration Limit** i definition  $i$  Default  $= 100$ The maximum number of iterations to be performed by the interior point optimization algorithm.

Constraint: **Iteration Limit**  $> 0$ .

# **Matrix Returned** a  $a$  Default  $\neq$  NONE

The value of Matrix Returned controls the type of matrices returned in [CH.](#page-5-0) If [Interval Method](#page-20-0)  $=$  NONE, this parameter is ignored and [CH](#page-5-0) is not referenced. Otherwise:

#### Matrix Returned  $=$  NONE

No matrices are returned and [CH](#page-5-0) is not referenced.

#### Matrix  $Returned = CONARIANCE$

The covariance matrices are returned.

#### $$

If [Interval Method](#page-20-0) = KERNEL or HKS, the matrices J and  $H^{-1}$  are returned. Otherwise no matrices are returned and [CH](#page-5-0) is not referenced.

The matrices returned are calculated as described in [Section 3,](#page-0-0) with the algorithm used specified by **[Interval Method](#page-20-0).** In the case of **Interval Method** =  $BOOTSTRAP XY$  the covariance matrix is calculated directly from the bootstrap estimates.

Constraint: Matrix Returned  $=$  NONE, COVARIANCE or H INVERSE.

**Monitoring** a  $a$  Default  $\neq$  NO If **Monitoring** = YES then the duality gap is displayed at each iteration of the interior point optimization algorithm. In addition, the final estimates for  $\beta$  are also displayed.

The monitoring information is sent to the unit number specified by [Unit Number](#page-22-0).

*Constraint:* **Monitoring** =  $YES$  or NO.

# **QR Tolerance**  $r$  Default  $= \epsilon$

The tolerance used to calculate the rank, k, of the  $p \times p$  cross-product matrix,  $X^{\mathsf{T}}X$ . Letting Q be the orthogonal matrix, obtained from a OB decomposition of  $X^{\mathsf{T}}X$ , then the rank is calculated by orthogonal matrix obtained from a  $QR$  decomposition of  $X<sup>T</sup>X$ , then the rank is calculated by comparing  $Q_{ii}$  with  $Q_{11} \times$  **QR Tolerance.** 

If the cross-product matrix is rank deficient, then the parameter estimates for the  $p - k$  columns with the smallest values of  $Q_{ii}$  are set to zero, along with the corresponding entries in [BL, BU](#page-5-0) and [CH](#page-5-0), if returned. This is equivalent to dropping these variables from the model. Details on the  $QR$ decomposition used can be found in F08BFF (DGEQP3).

Constraint: **QR Tolerance**  $> 0.0$ .

Default =  $\epsilon^{0.9}$ 

<span id="page-22-0"></span>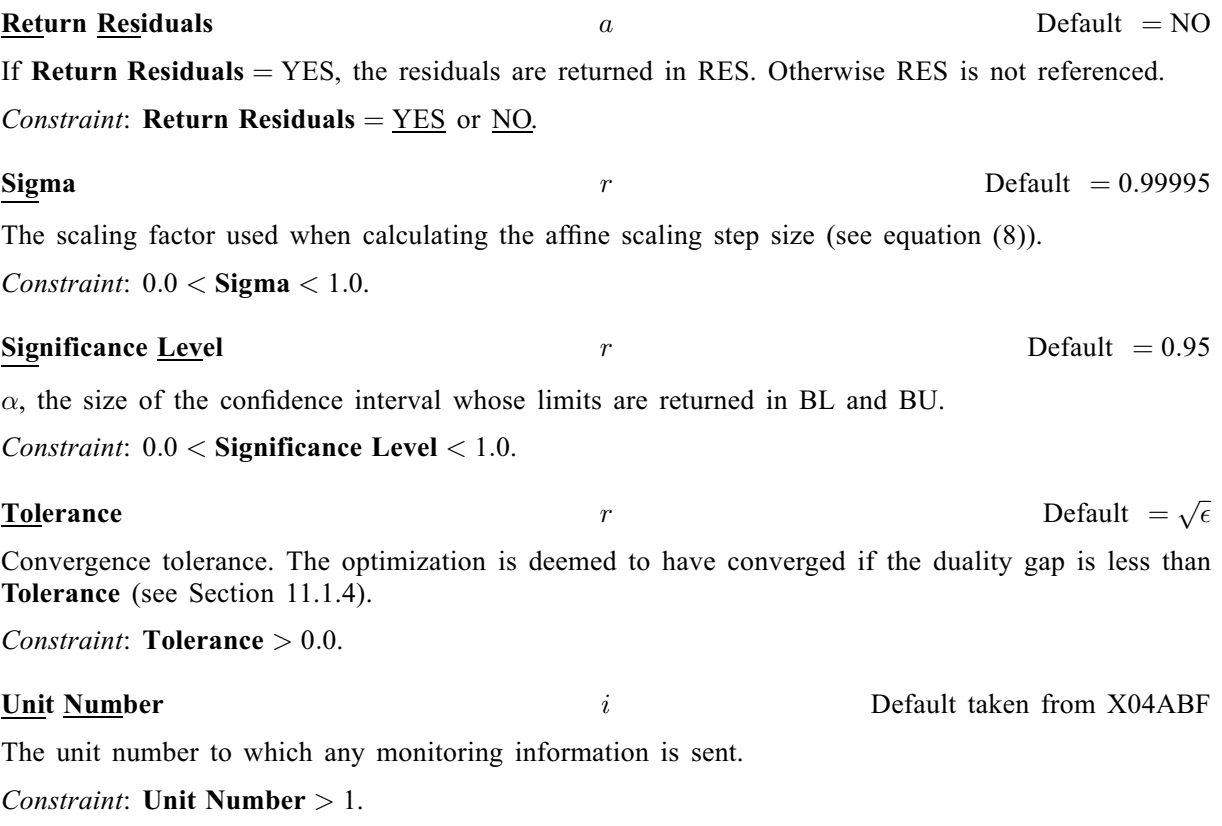

# 13 Description of Monitoring Information

See the description of the optional argument [Monitoring](#page-21-0).